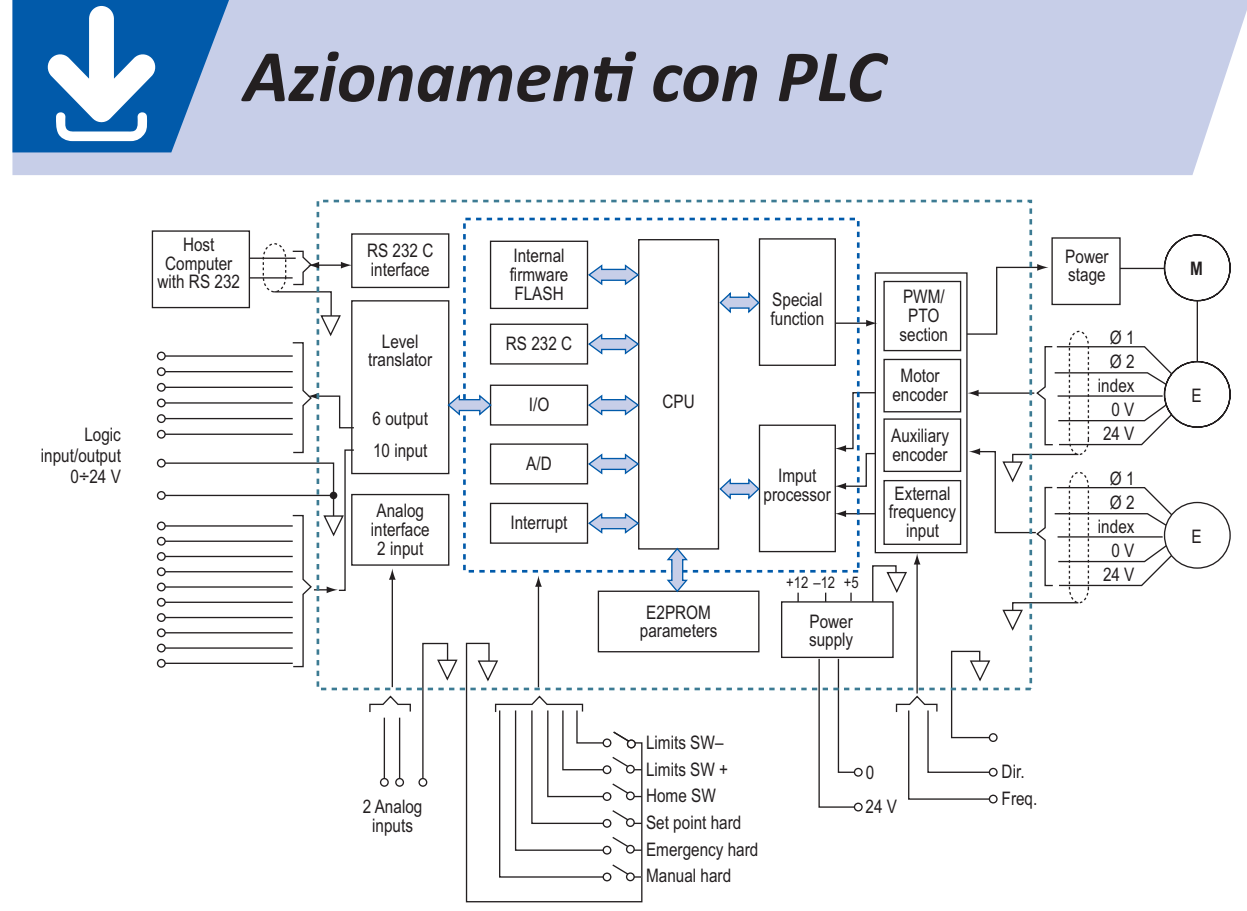

**Fig. 1.** *Struttura di PLC con funzioni avanzate.*

Il PLC dispone di prestazioni standard sufficienti a realizzare direttamente il controllo di azionamenti elettrici in applicazioni semplici (**fig. 1**); per applicazioni più impegnative, si correda il PLC di moduli aggiuntivi specifici per motion control.

# **Ingressi di conteggio veloce**

Per ottenere conteggi a frequenza alta, bisogna superare il problema del ritardo introdotto dal filtro di ingresso presente negli ingressi standard, utilizzando i cosiddetti ingressi "veloci" (**tab. 1**), con lo svantaggio di una maggiore sensibilità ai disturbi, e quindi da usarsi con maggiore cautela.

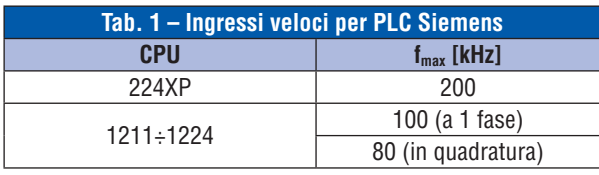

L'applicazione tipica è il conteggio di encoder incrementali applicati su macchine rotanti molto veloci (laminatoi, industrie della plastica), con la possibilità di quadruplicare la risoluzione degli encoder bicanale utilizzando la modalità 4x in quadratura e di chiamata in interrupt una volta raggiunto un valore di confronto preimpostato.

# **Ingressi di interrupt**

L'interrupt è una modalità operativa a disposizione dei dispositivi esterni per interrompere momentaneamente l'esecuzione del programma principale ed eseguire uno specifico sottoprogramma di servizio della chiamata stessa. Una volta terminata tale routine, il sistema riprende l'esecuzione del programma dal punto esatto in cui si trovava al momento dell'interruzione.

A differenza di un ingresso normale, che viene avvertito con ritardo sull'ingresso e con un'incertezza pari al tempo di scansione del programma, un ingresso di interrupt non ha ritardi sull'ingresso e agisce immediatamente, garantendo al sistema di non perdere le informazioni anche di breve durata e di essere cioè un sistema **in tempo reale**.

Gli utilizzi tipici riguardano gli ingressi da fotocellule e finecorsa di sicurezza.

# **ESEMPIO 1**

I finecorsa di sicurezza posti alle estremità di un controllo asse lineare (**fig. 2**) servono a prevenire danni meccanici conseguenti a un eventuale funzionamento in extracorsa.

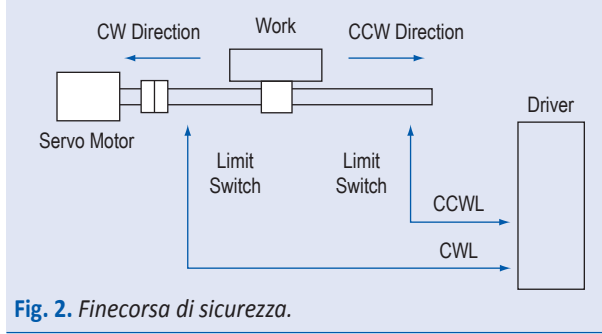

Nella CPU 1200, gli ingressi possono essere abilitati alla funzione di interrupt su fronte di salita e/o di discesa durante la fase di configurazione dei parametri del modulo; a ciascun ingresso risulta associato uno specifico blocco di programma OB.

# **Uscite impulsi**

Le uscite tradizionali a transistor hanno ritardi dell'ordine delle decine di microsecondi.

Per azionare servo motori in continua mediante segnale PWM, oppure azionamenti passo-passo mediante impulsi in frequenza (PTO) servono invece frequenze alte, perciò sono disponibili uscite apposite con ritardi ridotti sulle quali è possibile applicare funzioni di emissione impulsi fino a 100 kHz, che sgravano il lavoro della CPU.

La funzione PWM fornisce un'uscita con tempo di ciclo fisso e duty cycle variabile, entrambi con valore a 16 bit e con risoluzione in microsecondi o in millisecondi.

Con la funzione PTO è possibile delegare l'emissione sincrona di un intero profilo di posizionamento per azionamenti passo-passo, composto da più segmenti, con eventuale richiesta di interrupt al termine.

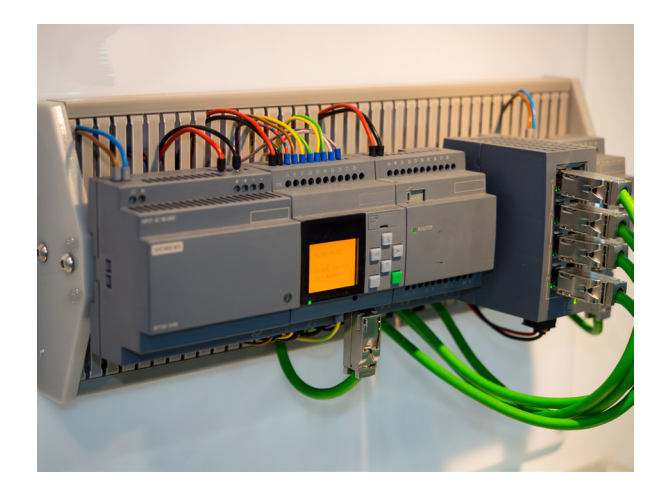

# **ESEMPIO 2**

Determinare la massima velocità di avanzamento di una vite a ricircolazione di sfere con passo 5 mm, governata con risoluzione 0,01 mm mediante servo motore in accoppiamento diretto, azionato passo-passo da un PLC con funzione PTO a 20 kHz massimi.

# **soluzione**

Per garantire la risoluzione di avanzamento richiesta, gli impulsi che il PLC deve emettere per ottenere 1 giro del motore sono:

$$
\frac{5 \text{ mm}}{0.01 \text{ mm}} = 500 \frac{\text{imp}}{\text{giro}}
$$

Se il limite di frequenza del PTO è di 20 kHz, il motore può fare al massimo:

$$
\frac{20.000 \text{ imp/s}}{500 \text{ imp/giro}} = 40 \frac{\text{giri}}{\text{s}}
$$

cui corrisponde una velocità di avanzamento della vite pari a:

> s giri giro  $40 \frac{\text{giri}}{\text{s}} \cdot 5 \frac{\text{mm}}{\text{giro}} = 20 \frac{\text{cm}}{\text{s}}$  $=$  20  $\frac{\text{cm}}{\text{cm}}$

# **Camma elettronica**

La funzione camma per controllo digitale assi è un controllo di posizione relativa sì/no per un certo numero di traguardi (**fig. 3**), in sostituzione di camme meccaniche o di finecorsa.

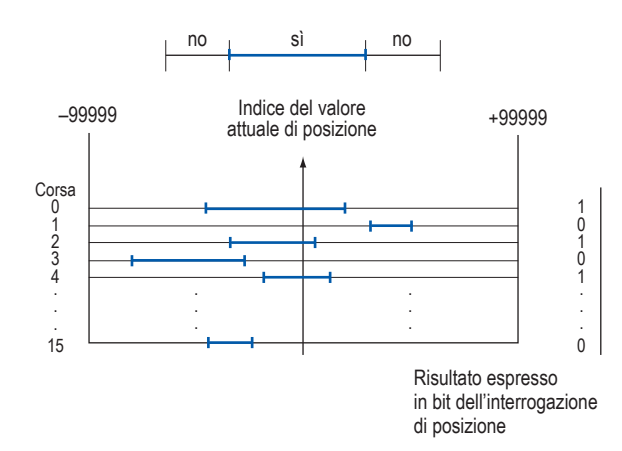

#### **Fig. 3.** *Camme di controllo digitale assi a 16 traguardi.*

La funzione confronta costantemente la posizione attuale dell'asse, calcolata tramite i segnali ricevuti dal trasduttore esterno, con i campi dei valori di consegna ricevuti in fase di inizializzazione, e setta o resetta un bit di riconoscimento per ciascuna delle tracce. Tali bit possono essere testati in qualunque momento dall'unità centrale del PLC.

La precisione è legata sia al tempo di aggiornamento dell'unità sia alla velocità stessa dello spostamento.

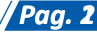

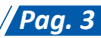

## **ESEMPIO 3**

Determinare la precisione di aggiornamento dei traguardi relativi a un asse che lavora a 6 m/min, sapendo che il PLC li aggiorna con frequenza 1 kHz.

#### **soluzione**

Con frequenza 1 kHz, l'aggiornamento dei traguardi avviene ogni 1 ms, perciò la precisione vale:

 $\frac{6 \text{ m}}{1 \text{ min}} \cdot 1 \text{ ms} = \frac{6000 \text{ mm}}{60 \text{ s}} \cdot 1 \text{ ms} = \pm 0.1 \text{ mm}$  $\frac{m}{\text{min}} \cdot 1 \text{ ms} = \frac{6000 \text{ mm}}{60 \text{ s}} \cdot 1 \text{ ms} = \pm 0.1$  $\frac{6 \text{ m}}{1 \text{ min}} \cdot 1 \text{ ms} = \frac{6000 \text{ m}}{60 \text{ s}}$ 

# **Unità comando valvole**

L'unità di comando valvole è utilizzabile per il comando diretto di servovalvole o di valvole proporzionali, senza la necessità di ulteriore elettronica d'amplificazione. I valori di consegna (11 bit + segno) sono convertiti in una corrente di bobina impressa. L'elettronica interna è abbastanza complessa e comprende un generatore di rampa, un generatore di vibrazioni, per superare l'attrito meccanico del pistone, la preeccitazione per le valvole proporzionali e la regolazione integrata della posizione del pistone di valvola. Queste unità sono impiegate nell'industria automobilistica, nelle macchine utensili e nei robot, per compiti di posizionamento di ogni genere a elevata precisione.

## **Unità di posizionamento**

Una unità di posizionamento è un sistema aggiuntivo indipendente che realizza l'anello di posizione (**fig. 4**).

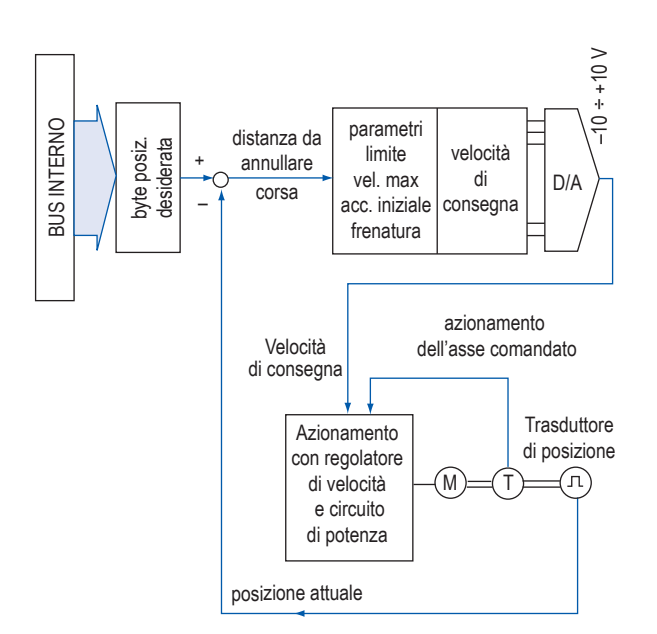

**Fig. 4.** *Schema funzionale di una unità di posizionamento.*

Da una parte riceve dal bus del PLC (o dalla connessione Ethernet) le coordinate della posizione obiettivo da raggiungere e, dall'altra, l'informazione relativa alla posizione attualmente occupata mediante il trasduttore di posizione. Elaborate queste informazioni, fornisce alla scheda azionamento asse una *velocità di consegna* sotto forma di tensione –10 V, +10 V, di valore decrescente all'avvicinarsi della posizione obiettivo.

L'azionamento esterno contiene tutta l'elettronica di potenza per il controllo del motore e la circuiteria necessaria per chiudere l'anello di velocità con la dinamo calettata sull'albero del motore.

La precisione fornita è dell'ordine di un centesimo di millimetro su uno spostamento di un metro, ovvero una parte su 100.000 (10 ppM).

# **Librerie motion control**

Le librerie motion control comprendono blocchi funzione specifici per il posizionamento assoluto e relativo, di comando velocità e di gestione asse, configurati secondo le specifiche standard PLC-Open (IEC 61131-3).

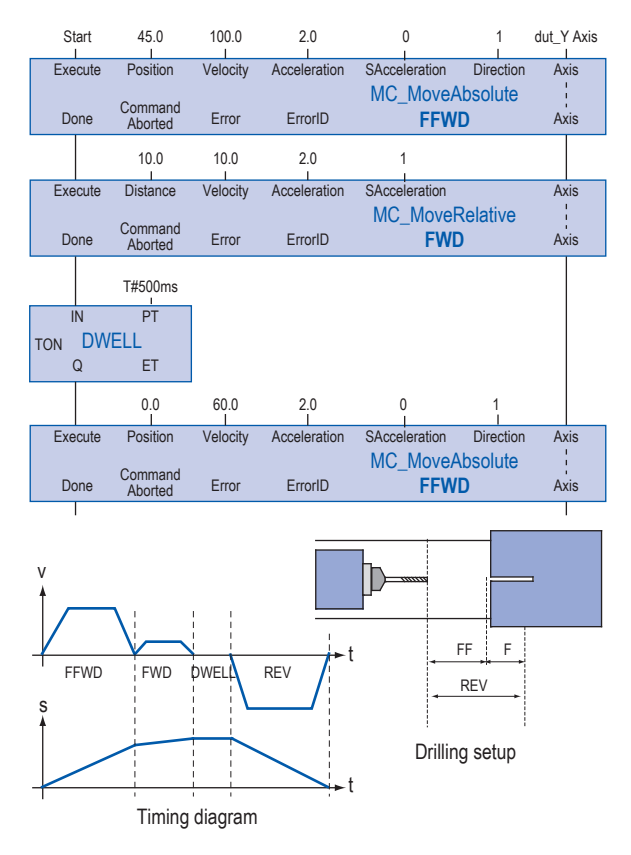

**Fig. 5.** *Esempio di programma di foratura (Panasonic).*

Le funzioni, opportunamente parametrizzate e richiamate nel programma utente del PLC, costituiscono l'interfaccia dei job motion control con gli oggetti

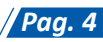

 $V$  **F** 

sull'ingresso **V F**

del programma **V F**

 $V$  **F** 

a frequenza variabile **V F**

in campo, quali assi, camme, encoder, azionamenti. Alcuni job di movimentazione di base per asse singolo sono per esempio: MC\_MoveAbsolute, MC\_MoveRelative, MC\_MoveVelocity, MC\_Home, MC\_PositionProfile, MC\_VelocityProfile, ecc.

I blocchi funzione multiasse riguardano, invece, la

gestione delle camme e dei sincronismi master slave. Ciascun job viene attivato da un cambio di segnale (fronte positivo) nel parametro di abilitazione, e fornisce in uscita informazioni sul completamento o l'interruzione del job, comprese eventuali segnalazioni di errore (**fig. 5**).

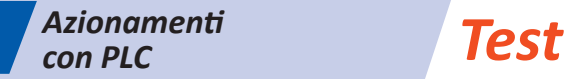

Tra le seguenti affermazioni, individua quelle corrette (V) e quelle errate (F).

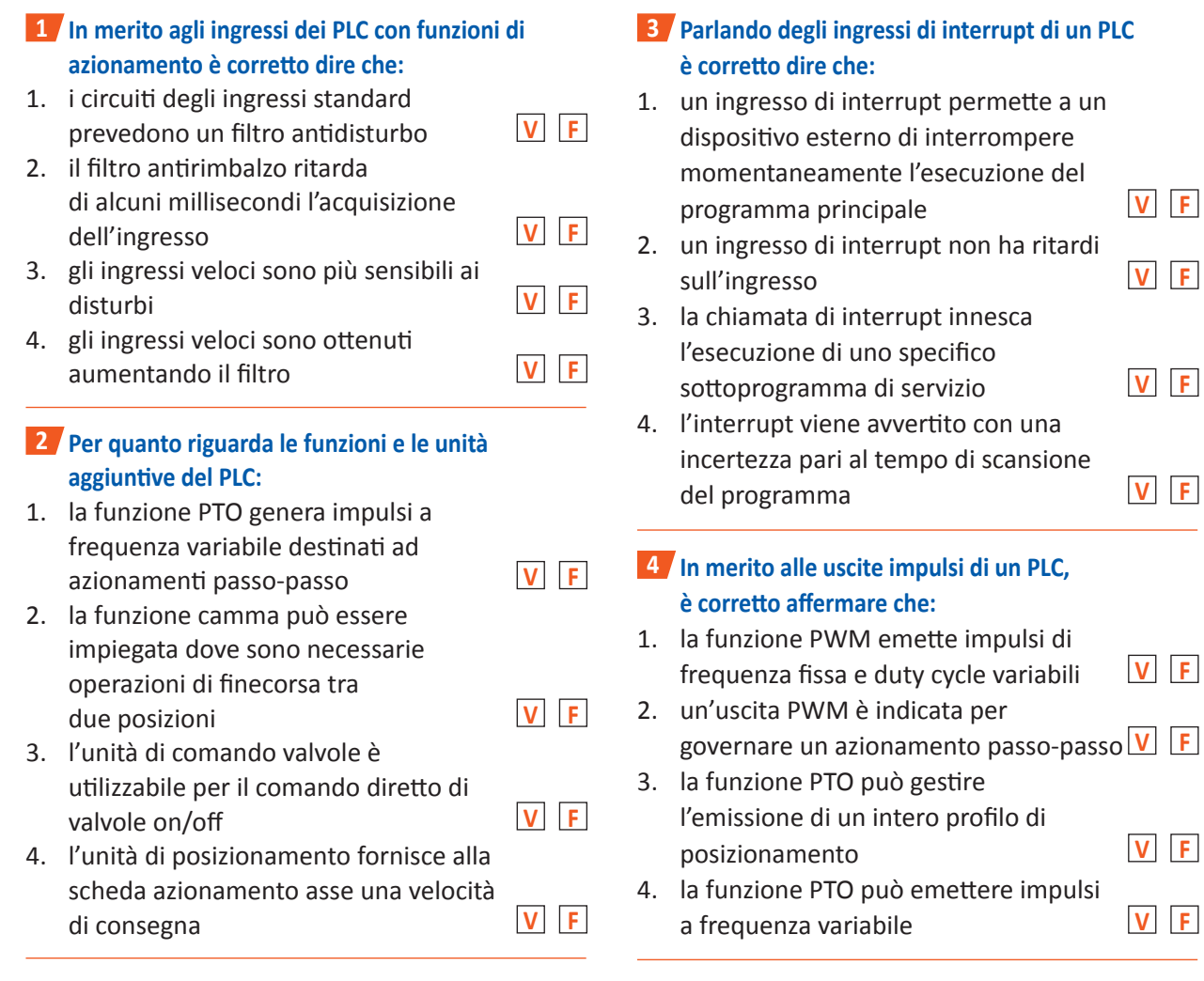

# **ESERCIZIO A**

Una tavola azionata in modo diretto mediante vite con passo 10 mm deve essere posizionata con velocità massima 500 mm/s e con risoluzione 10 μm. Determinare la risoluzione dell'encoder bicanale da porre in retroazione e le prestazioni in frequenza dell'ingresso veloce del PLC. Ripetere i calcoli nel caso di ingresso encoder con modalità 4x.

# **soluzione**

La risoluzione dell'encoder da porre in retroazione vale:

> $r = \frac{10 \text{ mm}}{10 \text{ }\mu\text{m}} = 1.$ giro imp  $=\frac{10 \text{ mm}}{10 \text{ }\mu\text{m}} = 1.000$

e l'ingresso veloce di conteggio deve poter accettare frequenze maggiori di:

$$
f = 1.000 \frac{imp}{giro} \cdot \frac{500 \text{ mm/s}}{10 \text{ mm/giro}} = 50.000 \frac{imp}{s}
$$

Utilizzando un encoder bicanale in modalità 4x in quadratura, l'encoder stesso potrebbe avere risoluzione 250 imp/giro e la frequenza di ingresso potrebbe scendere a 12,5 KHz.

# **ESERCIZIO 1**

Una tavola azionata in modo diretto mediante vite con passo 2 mm deve essere posizionata con velocità massima 200 mm/s e con risoluzione 10  $\mu$ m. Determina la risoluzione dell'encoder bicanale da porre in retroazione e le prestazioni in frequenza dell'ingresso veloce del PLC. Ripeti i calcoli nel caso di ingresso encoder con modalità 4x.

> [Ris.: 200 passi/giro, 20 kHz; 50 passi/giro, 5 kHz]

# **ESERCIZIO B**

Una coppia di rulli di diametro 3 cm trascina un nastro plastico alla velocità massima  $v_{\text{max}} = 5 \text{ m/s}$ ; un encoder bicanale con risoluzione 100 passi/giro è calettato sull'asse di uno dei rulli.

Determina la frequenza (f) di ingresso del modulo contatore veloce da utilizzare e le dimensioni della variabile (N) di conteggio degli impulsi se questi sono acquisiti in modalità 4x in quadratura, ogni 0,5 s. Determina l'equazione per il calcolo della velocità (v) del nastro [m/s] una volta noto N.

# **soluzione**

La circonferenza del rullo vale:

$$
c=2\pi\cdot\frac{d}{2}=2\pi\cdot\frac{3\;cm}{2}=9,425\;cm
$$

perciò alla velocità massima i rulli girano con velocità:

$$
n = \frac{v_{\text{max}}}{c} = \frac{5 \text{ m/s}}{0,09425 \text{ m}} = 53,05 \frac{\text{giri}}{\text{s}}
$$

e la frequenza di ingresso del canale contatore veloce dovrà essere superiore alla frequenza degli impulsi:

$$
f = n \cdot 200 = 53,05 \frac{giri}{s} \cdot 100 \frac{imp}{giro} = 5305 \frac{imp}{s}
$$

Utilizzando l'encoder bicanale in modalità 4x in quadratura, il numero degli impulsi generati alla velocità massima in 0,5 s sono:

$$
N = 5305 \frac{imp}{s} \cdot 0, 5 s \cdot 4 = 10.610
$$

Quindi, è necessario che la variabile N sia almeno a 14 bit.

Una volta noto il numero (N) degli impulsi rilevati ogni 0,5 s, la velocità del nastro espressa in m/s vale:

$$
v = \frac{N \cdot 9,425 \cdot 10^{-2} m}{4 \cdot 100 \cdot 0,5 s} = N \cdot 4,7125 \cdot 10^{-4}
$$

# **ESERCIZIO 2**

Una coppia di rulli di diametro 4 cm trascina un nastro plastico alla velocità massima  $v_{\text{max}} = 4 \text{ m/s}$ ; un encoder bicanale con risoluzione 50 passi/giro è calettato sull'asse di uno dei rulli.

Determina la frequenza (f) di ingresso del modulo contatore veloce da utilizzare e le dimensioni della variabile (N) di conteggio degli impulsi se questi sono acquisiti in modalità 4x in quadratura, ogni 0,4 s. Determina l'equazione per il calcolo della velocità (v) del nastro [m/s] una volta noto N.

> [Ris.:  $f_{ing}$  ≥ 1.592 Hz; N ≥ 12 bit;  $v = N \cdot 0,157 \cdot 10^{-2}$

# **ESERCIZIO C**

Su un nastro trasportatore, che scorre alla velocità costante di 1 m/s, passano in continuazione pacchi dei quali si vuole misurare la lunghezza con precisione ±0,5 cm mediante misura di tempo dopo l'interruzione della fotocellula. Determina le risorse da mettere in campo.

# **soluzione**

Le risorse da mettere in campo sono appunto un ingresso di interrupt per la fotocellula, attivo su entrambi i fronti del segnale di buio, e un contatore azionato da un timer con cadenza:

$$
\Delta t = \frac{0,5 \text{ cm}}{1 \text{ m/s}} = 5 \text{ ms}
$$

Il contatore è azzerato durante la routine di interrupt relativa al fronte iniziale della fotocellula e va letto nella routine relativa al fronte di fine-pacco. La misura di lunghezza varrà:

$$
L = N \cdot 0, 5 \text{ cm} \pm 0, 5 \text{ cm}
$$

# **ESERCIZIO 3**

Su un nastro trasportatore, che scorre alla velocità costante di 0,5 m/s, passano in continuazione pacchi dei quali si vuole misurare la lunghezza (L) con precisione ±1 cm. Determina le risorse da mettere in campo.

[Ris.: fotocellula in int. su entrambi i fronti di buio; conta timer  $\Delta t$  = 20 ms, azzerato su fronte di inizio e letto su fronte di fine-pacco;  $L = N$  cm  $\pm$  0,5 cm]

# **ESERCIZIO D**

Determina la massima velocità di avanzamento di una vite a ricircolazione di sfere con passo 10 mm, governata con risoluzione 0,005 mm mediante servo motore in accoppiamento diretto, azionato passo-passo da un PLC con funzione PTO a 100 kHz massimi.

## **soluzione**

Per garantire la risoluzione di avanzamento richiesta, gli impulsi che il PLC deve emettere per ottenere 1 giro del motore sono:

$$
\frac{10 \text{ mm}}{0,005 \text{ mm}} = 2000 \frac{\text{imp}}{\text{giro}}
$$

Se il limite di frequenza del PTO è di 100 kHz, il motore può fare al massimo:

$$
\frac{100.000 \text{ imp/s}}{2000 \text{ imp/giro}} = 50 \frac{\text{giri}}{\text{s}}
$$

cui corrisponde una velocità di avanzamento della vite pari a:

$$
50 \frac{\text{giri}}{\text{s}} \cdot 10 \frac{\text{mm}}{\text{giro}} = 50 \frac{\text{cm}}{\text{s}}
$$

# **ESERCIZIO 4**

Mediante la funzione PTO associata ad una delle uscite veloci della CPU 224 XP si vuole governare un profilo a quattro segmenti da 6000 impulsi complessivi, scomposto in 400 passi di accelerazione, con frequenza iniziale 200 Hz e finale 1 kHz, 4600 impulsi di avanzamento a 1 kHz, 800 impulsi di decelerazione da 1 kHz a 200 Hz e un accostamento di 200 impulsi sempre a 200 Hz. Prepara la tabella da allocare in memoria.

# [Ris.: tab. 2]

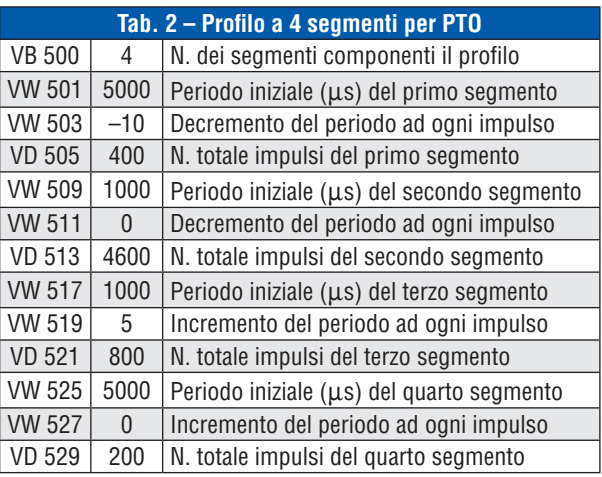

# **ESERCIZIO 5**

Determinare la massima velocità di avanzamento di una vite a ricircolazione di sfere con passo 20 mm, governata con risoluzione 0,005 mm mediante servo motore in accoppiamento diretto, azionato passopasso da un PLC con funzione PTO a 80 kHz massimi.

### [Ris.: 40 cm/s]

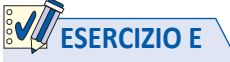

Mediante la CPU 224 XP si vuole governare un profilo a tre segmenti da 4000 impulsi comples sivi, scomposto in 200 passi di accelerazione, con frequenza iniziale a 2 kHz e frequenza finale a 10 kHz, con 3400 impulsi di avanzamento a 10 kHz e 400 impulsi di decelerazione da 10 a 2 kHz. Proponi una soluzione.

# **soluzione**

Si prepara in memoria la **tab. 3**, da richiamare mediante la funzione PTO associata ad una delle uscite veloci.

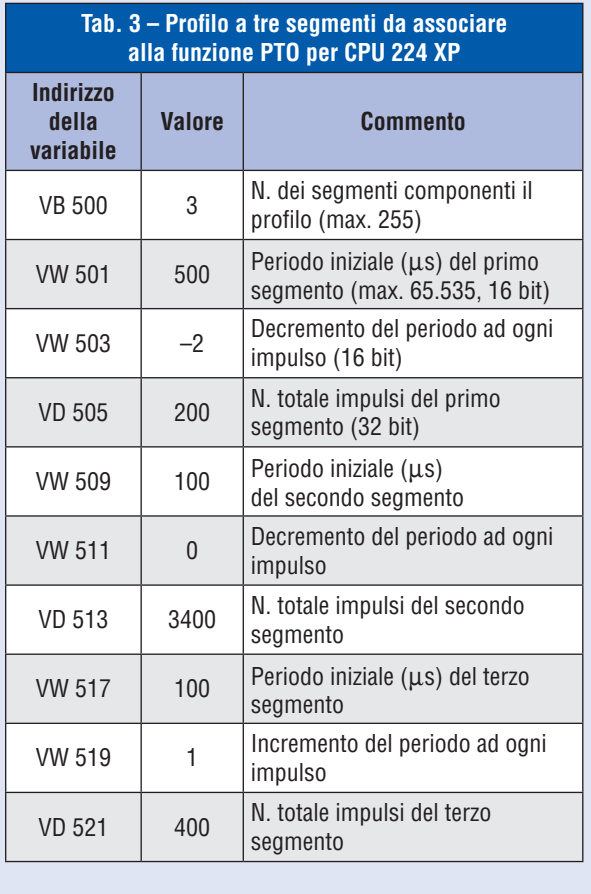

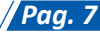